## Apprendre à étudier plus efficacement

# **LA GESTION DE PROJET**

Retrouvez un contenu enrichi de ce livret au format numérique sur MoodlAIR (aidealareussite.unistra.fr)

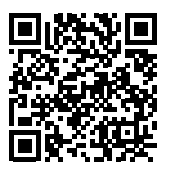

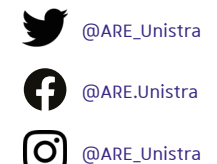

#### Rédaction

Maria Denami, enseignante chercheure à l'Université de Haute Alsace IDIP, Université de Strasbourg 2020

**Conception graphique** Gaëlle Caublot | l'Atelier Serpentine

**Impression** Direction des affaires logistiques intérieures (DALI)

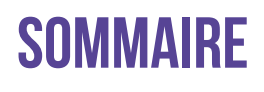

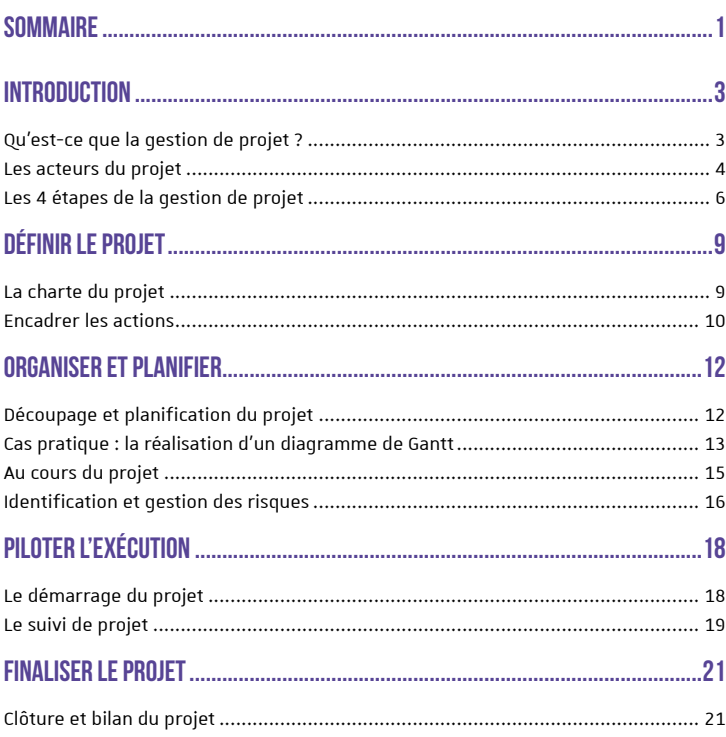

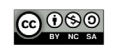

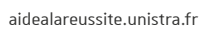

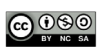

## **INTRODUCTION**

#### <span id="page-4-0"></span>**Objectifs du cours**

- **Parcourir les étapes** fondamentales de la gestion de projet
- Apprendre à utiliser les outils qui permettent d'organiser un projet

Ce module s'adresse plus particulièrement à des petits groupes, composés de 3 à 5 personnes, et se base sur deux concepts fondamentaux : l'intelligence collective et l'apprentissage collaboratif. Nous vous présentons une gestion de projet horizontale avec une prise de responsabilité partagée.

## U'EST-CE QUE LA<br>GESTION DE PROJET ?

« Il reste très difficile de tout anticiper, un projet comporte toujours une part d'imprévu. »

La gestion de projet est une démarche visant à organiser de bout en bout le bon déroulement d'un proiet.

Il faut un équilibre entre 3 éléments :

- La qualité du proiet : l'atteinte des obiectifs fixés
- Les coûts : le budget alloué à la réalisation du projet
- Les délais : le temps prévu pour finaliser le projet

« La gestion de proiet est l'allocation, le suivi et l'exploitation optimale :

- Des ressources humaines : les personnes impliquées dans la démarche de gestion de projet
- Des ressources techniques : les logiciels, le matériel...
- Des ressources financières : l'argent alloué au début du proiet et durant sa phase de planification

afin d'atteindre un objectif particulier dans un délai imparti ».

## **OU'EST-CE OUE LE PROJET ?**

Un proiet c'est :

- Une solution pour répondre à un besoin
- Oui s'inscrit dans un temps délimité
- Qui a un résultat unique

L'exemple des pyramides d'Eqypte :

En groupes, dans l'Egypte antique, des nens travaillaient à la construction de monuments architecturaux complexes. à réaliser dans un temps limité (à l'occasion de la mort d'un pharaon). La répartition des tâches nécessitait un architecte pour dessiner la pyramide, des gens pour couper, préparer et transporter les nierres. Cela nécessitait donc une hiérarchisation des tâches précise et une grande anticipation.

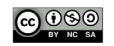

## <span id="page-5-0"></span>POUROUOL TRAVAILLER EN MODE **PROJET?**

Certaines situations gagnent à travailler en mode projet afin :

- D'avoir une meilleure vision des étanes à réaliser
- De mieux planifier et anticiper de potentiels risques (délais impartis et investissement financier par exemple)
- D'exploiter les ressources de manière optimale (ne pas perdre de temps et d'argent)

#### LE RÔLE DU CHEF DE PROJET

Le chef de projet est responsable de la réalisation de ce dernier, mais il doit également veiller à l'équilibre entre ce qui a été planifié et programmé, et ce qui est effectivement produit. Il a comme mission de mobiliser les compétences et les ressources nécessaires pour la réalisation du projet. Il est responsable des décisions qui ont été prises.

« Il reste très difficile de tout anticiper. Un projet comporte toujours une part d'imprévu. Les chefs de projet doivent s'y préparer et les projets doivent présenter assez de souplesse pour y faire face »

### PARALLÈLE ENTRE GESTION DE PROJET ET DÉMARCHE SCIENTIFIQUE

La raison d'être d'un projet est l'identification d'un problème à résoudre. De la même manière, les scientifiques identifient une question de recherche.

Mener un projet signifie en connaître tous les enjeux préalables ainsi que son historique. Il s'agit d'économiser du temps et de l'énergie en recherchant ce qui a déjà été fait, en identifiant les éventuels problèmes que d'autres ont déjà pu mettre en évidence.

Tenir une bibliographie peut vous aider à organiser votre benchmark et à tenir à jour la liste des ressources que vous avez exploitées. Vous pouvez vous appuver sur la norme APA ou encore sur le logiciel gratuit Zotero.

## **ES ACTEURS DU PROJET**

« La réussite d'un projet dépend de ses participants ».

## **IF COMMANDITAIRF**

Le commanditaire est la personne à l'origine du projet. Il est habilité à définir le contenu du proiet, à fournir les outils et les ressources financières nécessaires à sa réalisation, et à approuver ou rejeter les résultats.

Sec fonctions  $\cdot$ 

- Formuler les objectifs
- Mettre à disposition les outils et le matériel
- Favoriser la communication avec l'équipe projet
- S'engager dans l'évaluation finale du proiet

## LE TUTEUR ENSEIGNANT / LE **TUTEUR PÉDAGOGIQUE**

Ses fonctions :

Guider et accompagner l'équipe dans la réalisation du projet

aidealareussite unistra fr

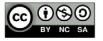

- Aider l'équipe à se poser les bonnes questions
- Agir comme facilitateur de la communication lors des rencontres et créer les conditions de communication les plus adéquates pour les membres du groupe

## **IF CHEF DE PROJET**

Ses fonctions :

- Faire respecter les décisions qui ont été prises par l'ensemble de l'équipe
- Être le référent du tuteur et du commanditaire
- Coordonner les activités et fait respecter les échéances
- Gérer le budget
- Faire respecter les objectifs du projet, notamment concernant les livrables, et ce dans les délais impartis

Il est responsable de la réalisation et de l'aboutissement du proiet

## **LEADERSHIP PARTAGÉ ET INTELLIGENCE COLLECTIVE**

Ces deux concepts reposent sur l'observation qu'il est difficile, voire impossible, pour un seul individu de posséder toutes les compétences et toutes les aptitudes requises pour diriger une organisation de manière efficace

#### LE LEADERSHIP PARTAGÉ

C'est un style de leadership fondé sur la distribution des rôles d'influence selon les compétences des personnes. Le leadership partagé est inclusif : il encourage la participation de tous les membres et laisse la possibilité à chacun de prendre la responsabilité d'un suiet qu'il maîtrise mieux. Il permet de prendre des décisions de manière horizontale et collective. Si le chef de projet s'assure que les décisions sont exécutées, il n'est en revanche pas le seul à les prendre.

#### L'INTELLIGENCE COLLECTIVE

Cette manière de fonctionner donne lieu à un phénomène d'intelligence collective, qui se définit comme :

« La capacité des êtres humains à évoluer vers une complexité et une harmonie, une sorte de démarche d'innovation, grâce à des phénomènes de différenciation, d'intégration, de compétition, de collaboration, » (Voldtofte, 1997)

Les membres de l'équipe sont au cœur du projet.

## **LES 5 CARACTÉRISTIQUES D'UNE ÉQUIPE PROJET EFFICACE**

#### LES COMPÉTENCES DE L'ÉOUIPE

Les talents, les savoir-faire et les techniques maîtrisées par chacun. La résolution de problèmes (analyse de la situation, développement de solutions), la capacité à travailler en équipe. l'organisation (la communication avec les autres, la mise en place et l'utilisation d'un réseau).

#### UN OBJECTIF EXPLICITE ET COMMUN

Il est nécessaire que l'objectif final du proiet soit clair pour tout le monde. Un moven de vérifier si c'est bien le cas ?

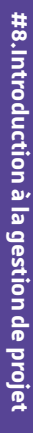

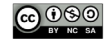

<span id="page-7-0"></span>Chacun des membres de votre équipe doit être capable de décrire votre projet en 30 secondes

### UN ENGAGEMENT DANS LA **POURSUITE DE CET OBJECTIF**

Chaque membre de l'équipe doit prendre en charge la tâche qui lui est assignée.

#### UN CADRE FAVORABLE

Le travail doit être soutenu par les membres de l'équipe et par le tuteur, dans les meilleures conditions possibles.

Une cohérence entre les objectifs du proiet et ceux que poursuit toute l'équipe

### UNE COHÉRENCE ENTRE LES **OBJECTIFS DU PROJET ET CEUX** DE L'ÉQUIPE

L'objectif final du projet doit être en convergence avec le sens que tout le monde donne au projet.

## **ES 4 ÉTAPES DE LA GESTION DE PROJET**

Ces 4 étapes de la gestion de projet peuvent s'apparenter à la démarche scientifique de la manière suivante :

- La définition d'un besoin peut être mise en parallèle avec la définition d'une problématique ou de la formulation des hypothèses
- L'organisation et la planification peuvent être mises en parallèle avec la méthodologie de récolte de données
- Le pilotage s'apparente à l'exécution des tests et à l'analyse des données
- La clôture du projet peut être mise en relation avec la phase de résultats

## **I A DÉFINITION**

Il est important de définir de la manière la plus claire et la plus précise possible les objectifs du projet. Cela passe par :

- La définition du/des problème(s) à résoudre
- La proposition des solutions aux problèmes et la définition des livrables
- La définition du projet. Ici, il faut s'assurer que tous les membres de l'équipe ont bien la même vision du projet

Avant même de commencer le proiet, il est important de fédérer les personnes et de mobiliser les ressources nécessaires autour d'un objectif commun, auquel tout le monde adhère. Le dialoque joue ici un rôle fondamental

Quand on parle de démarche scientifique, on retrouve de la même manière :

- La définition de la question de recherche
- La définition de la problématique
- La définition des hypothèses, qui vont conduire la démarche vers l'obtention d'un résultat (confirmation/ infirmation)

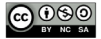

#### LES BONNES QUESTIONS À SE POSER

- Quelle est la finalité du projet ? Quel besoin est à l'origine du projet ?
- Pourquoi faut-il répondre à ce hesoin 2
- Ouels sont les objectifs des acteurs du projet ?
- Quels sont les indicateurs de réussite du projet ?
- Quelle répartition des rôles et des tâches ?

## **LES ACTEURS DU PROJET**

Il faut tout d'abord définir qui sont les acteurs du projet. Ils peuvent être :

- Des personnes concernées par les activités liées au proiet
- Des collaborateurs s'intéressant aux ressources du projet
- Des utilisateurs ou bénéficiaires du projet

Afin d'avoir une vision juste et claire du projet, il vous faut identifier ces acteurs de façon précise.

## LA PLANIFICATION

Lors de la phase de planification, il vous faut définir :

- Les tâches nécessaires à l'aboutissement du proiet
- Le calendrier prévisionnel des actions
- Les grandes échéances

Quand on parle de démarche scientifique, on retrouve de la même  $mani\rho r\rho$ 

- La définition des outils méthodologiques de récolte de données
- La définition des outils de traitement de données
- Le planificateur de projet divise l'obiectif en un certain nombre de tâches clés et les inscrit au sein d'un calendrier à respecter pour l'atteinte des objectifs dans un temps imparti.

Afin de planifier votre projet, vous pouvez utiliser un diagramme de Gantt :

- Il est intéressant de diviser l'objectif final du projet en sous-obiectifs intermédiaires.
- Il est aussi fondamental de fixer des deadlines et la durée nécessaire à la réalisation de chaque tâche.

Les macro-tâches sont à diviser en tâches intermédiaires. Il faut alors assigner une personne responsable pour chaque tâche intermédiaire.

## **LE PILOTAGE**

Le chef de proiet est la personne clé relative à l'exécution du projet. Il consacre son énergie à conduire le projet jusqu'à son accomplissement. Pour mener à bien ce pilotage, le chef de projet doit :

- Faire respecter les tâches, les délais, les budgets
- Faire respecter les décisions prises

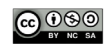

Quand on parle de démarche scientifique, on retrouve de la même  $mani\rho r \rho$ 

- La mise en pratique du protocole  $\ddot{\phantom{0}}$ de collecte des données
- L'annlication et la réalisation des tests

## **I A CI ÔTURE**

La clôture du proiet fixe la date à laquelle le projet doit être fini.

Dans une démarche scientifique, la discussion des résultats permet de valider ou d'infirmer les hypothèses préliminaires, ce qui clôture le projet.

Le bilan est une partie essentielle qui doit être réalisée à l'issue de la clôture du projet.

Souvent, et malheureusement, cette étape est sous-estimée ou un peu oubliée. Le bilan permet pourtant de prendre du recul par rapport au travail produit. Ainsi, il est essentiel pour :

- Analyser l'expérience vécue
- Se poser les bonnes questions : quelles tâches se sont bien ou mal déroulées ? Avec le recul. comment le projet auraitil dû se dérouler ?
- Identifier ce qui s'est bien déroulé lors du projet
- Mettre en lumière les éléments plus problématiques ou sensibles du projet, pour pouvoir apprendre de ses erreurs

#### LA DIFFÉRENCE ENTRE MAÎTRE D'OUVRAGE ET MAÎTRE D'OEUVRE

#### Le maître d'ouvrage Le maître d'œuvre Le représentant Assura la mise en neuvre de l'entreprise des opérations Responsable de la définition Responsable des des besoins et du choix choix techniques des objectifs Mobilise les moyens définis Fixe le budget adapté par le maître d'ouvrage pour atteindre les obiectifs fixés Défini les délais et les (coûts, qualité, délais) étapes nécessaires à la réalisation du projet Sélectionne les moyens techniques, les prestataires et Contrôle l'avancement du le chef de projet projet et en effectue le suivi Prends les décisions Receptionne les livrables intermédiaires pour la conduite du projet

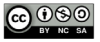

## **DÉFINIR LE PROJET**

## <span id="page-10-0"></span>**CHARTE DU PROJET**

La charte est un document concis constituant une sorte de pacte entre les membres de l'équipe projet et le commanditaire qui comprend :

- Le nom du proiet et du commanditaire
- Les interdépendances des objectifs de l'équipe et ceux du commanditaire
- L'intérêt du proiet pour l'équipe et pour le commanditaire
- Les délais impartis
- Une brève description du livrable
- Une brève description de la répartition des tâches parmi les membres du groupe
- Le budget, les affectations et les ressources à disposition de l'équipe projet
- La signature de l'équipe, du tuteur enseignant et du commanditaire

## **L'APPROCHE SMART**

Les objectifs doivent répondre à 5 caractéristiques :

- Spécifiques
- Mesurables
- Orientés vers l'action
- **Déalistes**
- Limités dans le temps

Attention, la moindre ambiquïté peut être source de malentendus et de déceptions, peut provoquer des dépenses imprévues et inutiles et peut avoir un impact sur la réalisation du projet.

## **COMMENT DÉFINIR UN PROJET**

Les objectifs d'un projet et son contenu doivent être explicités clairement. Le brainstorming permet de mettre en évidence tous les concepts, idées ou actions liés au projet, et permet de mettre en avant tout type d'idée en relation avec le proiet. Il est essentiel à la fin du brainstorming de bien définir les tâches et les actions retenues. Aucune idée n'est stupide ! Il est bon de s'inspirer de ce qui a été fait auparavant!

Par exemple : A quoi penser pour l'organisation d'un concert?

Il est nécessaire de définir de nombreux points:

- Le répertoire/public
- La communication
- Les instruments
- Le lieu
- Les répétitions (organisation du planning ?)
- Les costumes
- Les tickets (payants ou gratuits)
- La technique (ingénieurs du son

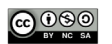

professionnels ou bénévoles ?)

- La date et les invitations
- Le transport (combien de personnes et d'instruments ?)

Cette méthode peut être mise en parallèle avec la démarche scientifique. pour laquelle il est encore plus important de mettre en évidence le contenu de la recherche et les rôles de chaque partie prenante. Comme pour la qestion de projet il est nécessaire de :

- Chercher ce que les autres ont fait
- Imaginer le déroulé du protocole
- Anticiper les points de force et les problèmes

## $\mathbf{E}_{\text{ncap}$ rer les actions

Il s'agit ici :

- D'identifier les différences d'encadrement entre les équipes dites «agiles» composées de 3 à 5 personnes et les organisations plus complexes.
- D'aborder la prise de décisions
- D'apprendre à rédiger des comptes rendus
- De faire un parallèle entre la démarche de gestion de projet et la démarche scientifique pour la documentation

La gestion de projet est par définition le résultat d'une série de tâches articulées autour des décisions. Il est important de définir depuis le début comment ces décisions doivent être prises et par qui. Dans le cadre d'une entreprise, les

décisions doivent être prises par le chef de projet (ou par le chef d'entreprise s'il s'agit d'une petite start-up).

## **IF COPIL**

Le CoPil - ou comité de pilotage - est une instance traditionnelle, souvent présente dans les entreprises. Il s'agit d'un groupe de personnes se réunissant pour prendre des décisions concernant :

- Le personnel
- Les dépenses autorisées vis-à-vis d'un budget fixe
- Le recours à des ressources externes
- Les changements de stratégies ou d'objectifs
- Les décisions touchant les clients (par exemple la fixation de prix)
- Les changements apportés aux livrables et à l'échéancier

## **I A PRISE DE DÉCISION**

Les décisions peuvent être prises de manières différentes :

- Décisions collectives (consensus)
- Règle de la majorité
- Décisions prises par le haut (par le commanditaire ou par le comité de pilotage)
- Les questions non résolues

Tant qu'une solution n'est pas mise en place pour traiter un problème, tant qu'il reste des questions sans réponse qui peuvent bloquer les décisions en cours, le projet peut être mis en péril. Une astuce, pour résoudre les questions sans réponse, est de renseigner dans

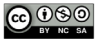

<span id="page-11-0"></span>10

un journal de suivi/carnet de projet les notions suivantes :

- Problème à régler
- Date à laquelle le problème est apparu
- Qui a mis en évidence le problème ou qui doit le résoudre
- Commentaire sur le problème
- Date d'échéance pour la résolution.

## **IF COMPTE-RENDII**

Il est très facile de perdre le fil de ce qui a été dit, ainsi que des décisions prises. Le compte-rendu (CR) est un outil efficace pour avoir une tracabilité de l'avancement du projet. Il est conseillé d'v noter :

- Les points abordés
- Les décisions prises
- Los óchóancos
- Un état d'avancement en quelques lignes

Il est possible de mettre en place un système collaboratif de compterendu, grâce à un document en ligne partagé, modifiable ou consultable par toute l'équipe.

## **DÉFINITION DU BUDGET**

Ouelles sont les ressources dont on a besoin pour faire aboutir le projet ?

Le budget est la formulation financière d'un proiet en termes de dépenses et de recettes sur une période donnée. Le budget peut - voire doit - être validé par le commanditaire. Il faut définir le

projet par grandes catégories de coûts :

- Le personnel : le coût des salaires, par exemple
- Le matériel : logiciels, matériel de bureau...
- Les déplacements : frais pour les missions ou les formations...
- Les formations : pour apprendre des techniques ou développer des compétences utiles au projet
- L'espace : le loyer, par exemple
- Les recherche et études : faites nar des consultants ou des laboratoires afin de tester le produit

Dans le cadre de la démarche scientifique, il est recommandé de tenir à jour un carnet de recherche qui compile les informations les plus importantes, comme les données à rechercher plus rapidement, les protocoles, les modifications réalisées, les problèmes rencontrés et les imprévus. Ce carnet permet de retrouver plus rapidement une information précise.

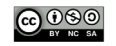

## <span id="page-13-0"></span>**ORGANISER ET PLANIFIER**

## **ÉCOUPAGE ET PLANIFICATION DU PROJET**

#### **Objectifs:**

- Apprendre à découper et organiser un projet
- **Identifier les étapes** fondamentales du projet, fixer des échéances et répartir les responsabilités

« - Comment peut-on manger un éléphant?

#### - Un morceau à la fois ».

L'aboutissement d'un gros projet commence par son découpage en sous-parties. Un projet qui peut sembler énorme doit être réfléchi de manière à être découpé en sous-parties réalisables de manière individuelle plus aisément.

Il convient alors de se poser plusieurs questions:

- Que faut-il faire pour atteindre les objectifs ?
- Combien de temps cela prendra-t-il?
- Combien cela coûtera-t-il ?

### **IF WRS**

Le Work Breakdown Structure (ou WBS)

sert à découper des tâches complexes en tâches plus simples, qui à leur tour peuvent être généralement encore divisées en sous-tâches.

Cette méthode répond à la question : « Que doit-on faire pour atteindre notre objectif?».

Exemple : mon objectif est d'acheter une maison. Il faut pour y parvenir :

Obtenir un crédit > appeler la banque > prendre mon téléphone...

#### CONSEILS DE MISE EN ŒUVRE

- Décomposer les tâches
- Planifier les tâches avec des personnes responsables de ces tâches
- Vérifier le travail en remontant des tâches les plus simples aux plus complexes

## LE DIAGRAMME DE GANTT

Une fois que toutes les tâches sont identifiées, il est nécessaire de définir la durée des tâches et les ressources nécessaires pour les accomplir. Le diagramme de Gantt (disponible sur Moodle: https://aidealareussite. unistra.fr) permet d'organiser les tâches et de poser les questions suivantes :

Combien de temps consacrer à chaque tâche?

aidealareussite.unistra.fr

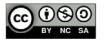

- <span id="page-14-0"></span>Quel sera le coût de chaque tâche?
- Quelles compétences seront nécessaires ?

En ce qui concerne les délais, estimer la durée des tâches peut être simple si vous êtes habitué à les réaliser ou plus complexe s'il s'agit d'une première. Il convient donc de profiter du vécu des membres du groupe pour estimer au mieux la durée des tâches et de tenir compte des imprévus.

## **I A RÉPARTITION DES RESPONSABILITÉS**

Une tâche = un responsable.

Si l'équipe n'est pas formée, le chef de projet peut s'appuyer sur un tableau de compétences pour trouver la personne adéquate. Si l'équipe est déjà formée, le choix sera fait parmi les personnes de l'équipe. Le choix peut se faire de différentes manières :

- Sur la base du volontariat
- Selon les compétences de chacun
- Après avoir cherché des ressources (se former)
- Anrès avoir demandé des conseils à des experts

Le démarrage du projet ne peut être effectif qu'une fois que les questions suivantes ont obtenu une réponse nositive:

- Avons-nous les movens financiers nécessaires au hon déroulement du projet ?
- Si le projet aboutit, allonsnous rentrer dans nos frais?
- Avons-nous les compétences pour réussir ?
- Le projet sera-t-il terminé à temps pour qu'il puisse apporter quelque chose à l'entreprise ?

## **AS PRATIQUE : LA** .RÉALISATION D'UN **DIAGRAMME DE GANTT**

#### **Objectifs:**

- Cadrer la problématique du projet
- Apprendre à identifier les tâches et à se les répartir en groupe
- Définir des échéances et fixer des jalons pour les livrables au cours du projet

Exemple : organisation d'une fête d'anniversaire surprise. Cette organisation neut être réalisée dans un tableur Excel comportant plusieurs opglets.

## ONGLET DÉFINITION

Afin de pouvoir cadrer la problématique du projet, cette feuille comportera les questions suivantes (et leurs réponses!) :

- Quoi ? Anniversaire de Claire
- Pourquoi ? Surprise/se retrouver/quart de siècle
- Qui ? Famille + amis
- Quand ? en mars
- Comment ? Travail collectif/plan d'action

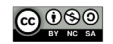

## **ONGLET RÉPARTITION DES TÂCHES**

Cette feuille regroupe trois colonnes

- Liste des tâches : dresser la liste des invités, contacter les invités, fixer la date/faire un doodle...
- Personne responsable : nomme les personnes responsables pour chaque tâche
- Echéance maximum : définit la date butoir pour chaque tâche

### **ONGLET PLANNING**

Réalisation d'un diagramme de Gantt (disponible dans les ressources du Moodle: https://aidealareussite. unistra.fr)

- Première colonne : liste de toutes les tâches
- Seconde colonne : personne responsable pour chaque tâche
- Colonnes suivantes : semaines ou jours figurant la période et la date butoir de chaque tâche et se déroulant jusqu'au jour de fin du projet

La manière dont on constitue son diagramme de Gantt dépend de la complexité du projet. Il existe des logiciels dédiés qui peuvent être trouvés sur le marché, mais un tableur simple permet d'avoir une vision assez globale du proiet.

Au sein du diagramme sont indiqués :

- Le statut du proiet
- La durée estimée du projet
- La durée estimée des tâches
- L'ordre des tâches
- L'avancement des tâches

### ETUDIER LES INTERDÉPENDANCES **ENTRE LES TÂCHES**

Il est nécessaire de rendre compte de l'interdépendance entre les tâches afin de les caler au mieux dans le planning. En effet, certaines tâches ne peuvent aboutir que si d'autres ont été précédemment réalisées. Afin de figurer ces interdépendances. différentes méthodes existent :

- Le diagramme de Gantt
- La rédaction de listes
- La rédaction d'interrelations
- Les flowcharts
- Les cartes conceptuelles

Attentions, les interrelations peuvent être de différentes natures : parfois linéaires, parfois parallèles, parfois avec des relations de temporalités.

#### **CONSEILS**

Pour réaliser un planning, il est conseillé de :

- Dresser la liste des tâches
- Rattacher un livrable à chaque tâche
- Elaborer un planning présentant les jalons
- Repérer les moments critiques qui pourraient faire prendre du retard sur le planning
- Mettre en place une procédure qui permet de suivre l'avancement, de mettre à jour et de réviser le projet

aidealareussite unistra fr

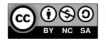

#### <span id="page-16-0"></span>**OPTIMISER LE PLANNING**

Faites attention aux :

- **Erreurs**
- Omissions
- Engagements irréalistes
- Goulots d'étranglement
- Déséquilibres de la charge de travail

## ן<br>דאו חסם ווח פטווחז וו

#### Objectifs:

- Identifier la nature des problèmes qu'il est possible de rencontrer au cours du projet
- Faire face à l'écart entre le planning prévisionnel et la réalité

## **FCART CONSTATÉ ENTRE LE** RÉSULTAT ATTENDU ET OBSERVÉ

Il peut arriver que le résultat obtenu ne corresponde pas parfaitement - voire pas du tout -à ce que l'on attendait. Il est nécessaire de comprendre les difficultés qui ont pu impacter la bonne réalisation du projet originel.

### **CAUSES COURANTES D'ÉCARTS** DE RÉSULTATS

Les problèmes les plus courants sont liés :

- Au respect des délais : retards de livraison...
- Au budget : panne de matériel et dépenses

Cela implique de toujours ajouter une marge temporelle et financière dans le projet afin de prendre en compte les problèmes qui ne manqueront pas d'apparaître.

### **OUF FAIRE SI L'AVANCEMENT DU** PROJET N'EST PAS SATISFAISANT ?

Il convient de :

- Remettre en cause les hynothèses de départ (les délais, les livrables, les ressources disponibles...)
- Réévaluer les tâches et les durées estimées (la structure et le découpage du projet, l'affectation initiale des tâches, la réorganisation des ressources...)

Une fois la cause identifiée, il est nécessaire de prendre immédiatement les mesures nécessaires pour y remédier.

#### **CONSEILS**

En cours de proiet, il est nécessaire :

- D'analyser de près et sur une base régulière - la situation
- De chercher des solutions ad hoc pour le projet
- De faire preuve de créativité !

Dans le cadre de la démarche scientifique, au moment de l'interprétation des données, il peut arriver que la réalité ne corresponde pas à ce qui était planifié au départ. Il faut alors:

Limiter la tendance naturelle à sous-estimer l'écart entre la planification et la réalité

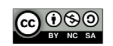

- <span id="page-17-0"></span>Analyser les risques et réfléchir aux alternatives et impératifs
- Conserver scrupuleusement une objectivité scientifique

## **DENTIFICATION ET GESTION DES RISQUES**

#### **Objectifs:**

- **Identifier la nature des risques** qui pourraient nuire au bon déroulement du projet
- **Anticiper les solutions** en cas de problème
- **Comprendre l'importance** de planifier des plans B

La conduite d'un bon projet s'appuie sur une bonne planification et cela ne peut se faire que si les difficultés et les risques qui peuvent survenir ont été inventoriés.

### **TYPES DE RISOUES**

Les risques les plus courants sont :

- Ressources financières (dépenses inattendues...)
- Ressources humaines (départ de collaborateur...)
- Approvisionnement de matériel/logiciel...
- Qualité (une autre équipe propose un produit similaire mais moins cher...)

## **IFPIANR**

Comment élaborer un plan B :

Identifier et classer les risques par priorité

- Planifier de possibles mesures à prendre pour éviter ou minimiser les risques en amont
- Elaborer des plans de réserve (ou plans B) afin d'assurer la réussite du projet

#### **IDENTIFIER ET CLASSER LES RISOUES**

- Brainstormer afin d'explorer tous les risques possibles
- Identifier les risques internes à votre équipe (ressources, budget, planning, etc.)
- Identifier les risques externes (concurrents, nouvelles mises à jour de logiciels, sortie sur le marché d'une fourniture, etc.)

### PLANIFIER LES MESURES À PRENDRE POUR ÉVITER/MINIMISER EN AMONT

Il s'agit d'explorer les problèmes possibles et d'envisager les solutions pour qu'ils ne se vérifient pas.

Par exemple, vous organisez un concert en plein air. Afin de prévenir les inconvénients d'une journée de pluie, vous prévoyez de mettre en place des barnums.

#### ELABORER LES PLANS DE RÉSERVE

Le problème arrive quand même, certains risques ne peuvent pas être prévenus. L'avantage d'un plan de réserve est de préparer l'équipe à un potentiel problème. Il n'y a pas d'effet de surprise!

Par exemple, vous souhaitez tourner un film, mais votre caméra tombe et se casse. Vous avez anticipé le coût d'un matériel en panne et commencé plus tôt, vous n'êtes pas bloqué dans votre projet.

aidealareussite unistra fr

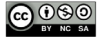

La prévention des risques se décline de la même manière dans le cadre de la démarche scientifique.

## **I A PRIORISATION**

Il convient de prioriser les actions selon leur urgence et leur degré d'importance. Il faut également prioriser la communication, les rencontres d'équipe et les points d'étape pour bien juger de l'avancement du projet.

#### **I'ÉLABORATION D'UN PLAN B**

Pourauoi préparer un plan B ?

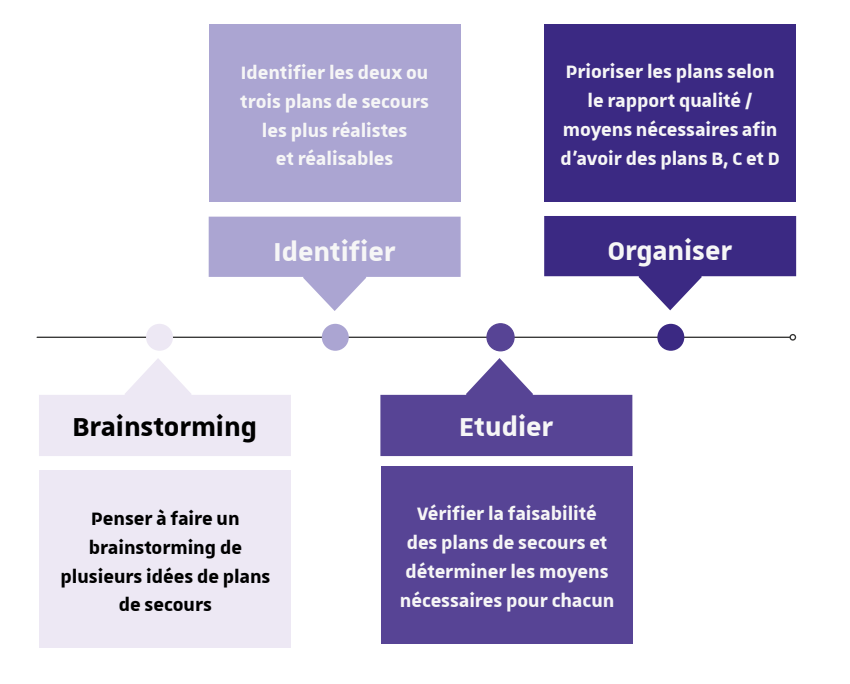

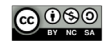

## <span id="page-19-0"></span>**PILOTER L'EXÉCUTION**

## E DÉMARRAGE DU PROJET

#### **Objectifs:**

- **Identifier les points** importants à traiter durant la réunion de démarrage
- **Comprendre l'importance** de la documentation

## **I A RÉIINION DE DÉMARRAGE D'IIN PROJET**

La première réunion est très importante car elle permet de lancer officiellement un proiet. Il est nécessaire de résoudre plusieurs questions importantes, liées au management du proiet et à l'encadrement. Il est indispensable de mettre en place des solutions (visioconférence, comptes rendus très détaillés) pour regrouper et informer le plus de participants possibles, afin de limiter les collaborateurs absents ou de pallier les absences. Ainsi, cette réunion vise à :

- Préparer le lancement officiel du projet
- Résoudre plusieurs questions importantes liées au travail en équipe, à la gestion du projet et à l'encadrement

Définir et communiquer les règles de comportement pour les participants du projet

Ces éléments peuvent par exemple être indiqués dans la charte. La réunion de lancement d'un projet a une valeur symbolique car elle déclare officiellement le démarrage d'un projet. Tout le monde doit y assister, cela confirme l'engagement de chacun.

#### LES POINTS À ABORDER

- Présentation des membres de l'équipe et leurs fonctions
- Description du projet et de son contenu (charte du projet)
- Laisser le porteur de projet/ commanditaire s'exprimer par rapport aux objectifs et aux enjeux du projet
- Description des ressources nécessaires à disposition de l'équipe
- Considérer les indemnités et la prise en charge des coûts prévus

A la fin de la réunion, toute information concernant la conduite du projet doit être claire et tout le monde doit être d'accord sur les indicateurs de réussite et doit avoir une vision limpide des participants au projet et de leurs rôles.

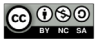

## <span id="page-20-0"></span>**LES RÈGLES DE COMPORTEMENT**

Une équipe n'est pas un simple regroupement d'individus, mais le résultat de la synergie de ses membres à l'intérieur du groupe. Il n'est pas inhabituel que des tensions, des sentiments d'iniustice ou de rivalité surgissent. Il est nécessaire de fixer des règles qui facilitent une bonne communication et collaboration. Il faut faire attention à ces différents points :

- l'assiduité
- Les interruptions (téléphone...)
- Les tabous
- Les critiques constructives. Critiquer l'opinion d'autrui n'est jamais bénéfique pour l'équipe, il faut faire preuve d'intelligence collective
- La confidentialité
- Le pragmatisme. Le temps est précieux, il ne faut pas se disperser.

Il faut noter dans le compte-rendu tout ce qui a été dit pendant les réunions et ne pas hésiter à se faire relire par un ou plusieurs participants.

## **F SUIVI DE PROJET**

#### **Objectifs:**

- Comprendre les enjeux de la place de l'humain dans la conduite du projet
- Comprendre l'importance de la cohésion d'équipe afin de faciliter le surgir de phénomènes d'intelligence collective et de

#### leadership partagé ou horizontal

**Comprendre l'importance et** les enjeux de la communication au sein de l'équipe

## **I A PI ACF DE L'HUMAIN DANS UN PROJET**

Les relations et l'esprit d'équipe sont des facteurs fondamentaux dans la conduite d'un proiet. Le chef d'équipe projet est comparable à un thermostat. Tels les capteurs du thermostat, il veille sur :

- Les activités sous son contrôle
- Les budgets
- La qualité
- Les conflits entre les membres de l'équipe...

#### EN CAS DE PROBLÈME

Il est nécessaire d'identifier les raisons d'un problème

- D'où vient-il
- Y a-t-il des chances que ce problème se reproduise ?
- Quelles mesures correctives sont à envisager pour éviter que ce problème se représente ?

Il est nécessaire de se concentrer sur l'indispensable et d'éviter les dispersions. Il faut aller à l'essentiel et chercher rapidement des solutions.

La communication peut prévoir et éviter les conflits. Il faut mettre en place un environnement propice qui invite les membres de l'équipe à se confier, pour encourager les débats et discuter des solutions envisageables,

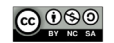

tout en rappelant les règles de bonne conduite.

La collaboration est la base de l'efficacité collective ! Elle permet l'émergence de l'intelligence collective. Pour créer cette dynamique :

- Faites en sorte que tous vos camarades soient au cœur du projet
- Stimulez la participation de vos collègues
- Valorisez les contributions individuelles au projet
- Donnez-vous des occasions de vous connaître
- Travaillez et faites travailler les personnes ensemble

## **IF SENTIMENT D'APPARTENANCE**

Il n'v a pas de règle universelle qui permette de faire fonctionner une équipe. Il est nécessaire d'analyser et de tester la température de l'équipe afin de détecter d'éventuelles tensions et de nouvoir les anaiser. Il faut encourager l'échange des idées en favorisant l'expression individuelle et l'enthousiasme.

Un proiet réussi est le miroir d'une équipe soudée et d'un travail collaboratif bien conduit. Il faut veiller à partager l'état d'avancement du proiet à toute l'équipe et remettre des rapports d'avancement réguliers afin que tout le monde ait les mêmes informations.

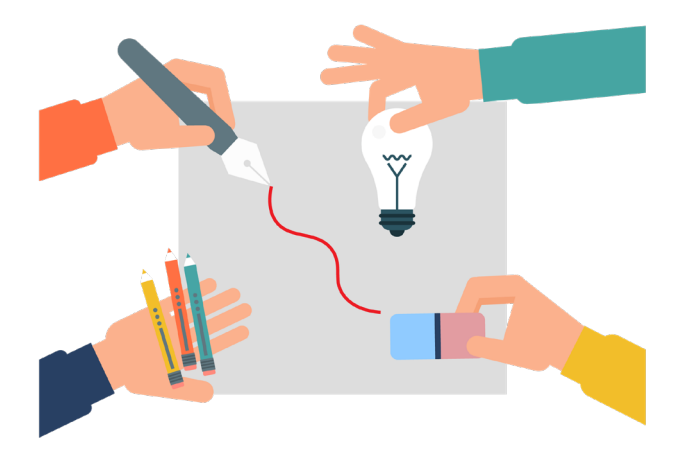

#### UN CLIMAT FAVORABLE AU TRAVAIL D'ÉQUIPE

- Se connaître et développer l'esprit d'équipe au sein du groupe
- Valoriser les contributions individuelles
- Définir des canaux de communication efficace
- Travailler ensemble et stimuler la participation

aidealareussite.unistra.fr

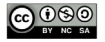

## <span id="page-22-0"></span>**FINALISER LE PROJET**

## ∙LÔTURE ET BILAN DU PROJET

#### **Objectifs:**

- Apprendre à dresser un bilan personnel et de groupe vis-à-vis du projet réalisé et de ses résultats
- **Comprendre l'importance** de la célébration de la clôture d'un projet

## **L'ÉVALUATION D'UN PROJET**

#### $QUI$  ?

L'évaluation se fait par :

- Les membres de l'équipe (vous-même)
- Le tuteur
- Le commanditaire

#### QUOI ?

l'évaluation se fera sur :

- Les objectifs d'apprentissage
- Les livrables

De plus, dans le rapport de projet, l'équipe évalue :

- Le planning
- Les coûts si nécessaire
- La conduite du projet

### L'ARCHIVAGE DES DOCUMENTS

Une fois un projet terminé, il ne faut pas l'effacer. Les documents utilisés ou produits peuvent toujours servir par exemple pour :

- Montrer à un futur recruteur
- S'en inspirer pour un futur projet
- 

#### **LE BILAN**

Le bilan permet de pointer les éléments de réussite et d'échec d'un proiet.

Les questions à se poser :

- Et si c'était à refaire ?
- Avons-nous testé toutes les solutions ?
- Avons-nous hien estimé Sadat zeh eàzula sl etunt
- Les réunions ont-elles été productives ?
- La relation avec le commanditaire était-elle honne?
	-

## **CÉLÉBREZ LA FIN**

Il est essentiel que la fin du projet soit célébrée par tous les membres de l'équipe pour que toutes les tensions se relâchent et pour profiter de l'expérience vécue comme un élément positif.

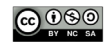

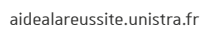

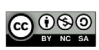

Retrouvez un contenu enrichi de ce livret au format numérique sur MoodlAIR (aidealareussite.unistra.fr)

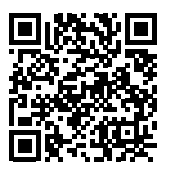

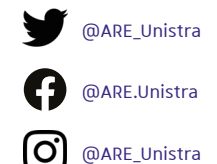

#### Rédaction

Maria Denami, enseignante chercheure à l'Université de Haute Alsace IDIP, Université de Strasbourg 2020

**Conception graphique** Gaëlle Caublot | l'Atelier Serpentine

**Impression** Direction des affaires logistiques intérieures (DALI)

### **Nous trouver**

IDIP - Institut de Développement et d'Innovation Pédagogiques - Pôle d'Appui à la Réussite Étudiante **Campus Meinau** 15 rue du Maréchal Lefèbvre

idip-reussite-etudiante@unistra.fr https://idip.unistra.fr/missions-pole-are

Ernest / Mes études / Soutien à ma réussite

Ce projet a bénéficié d'une aide de l'état gérée par l'Agence Nationale de la Recherche au titre du programme Investissements d'Avenir portant la référence ANR-2020-NCUN-004 DÉPHY.

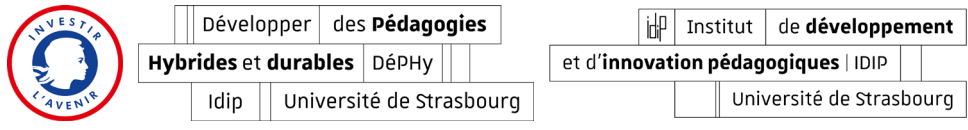